# **MITSUBISHI**<br>F<sub>2</sub> PC Quick Reference Guide

# **Base Units**

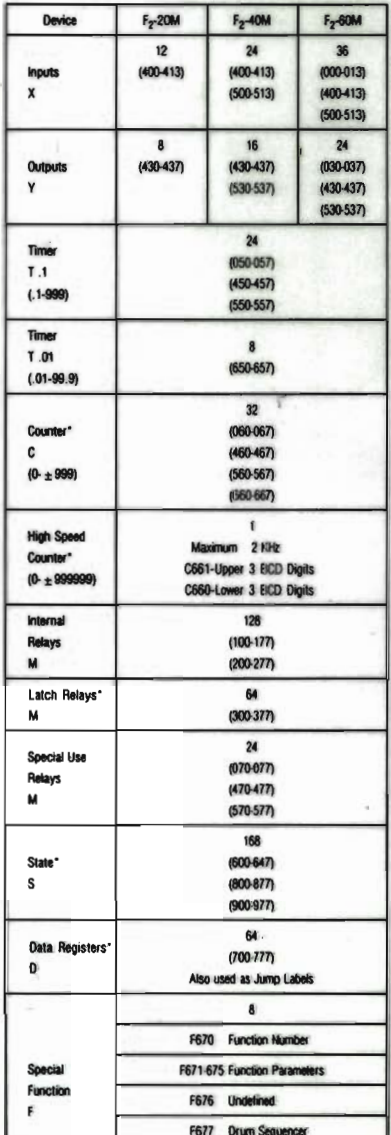

# **Extension Units**

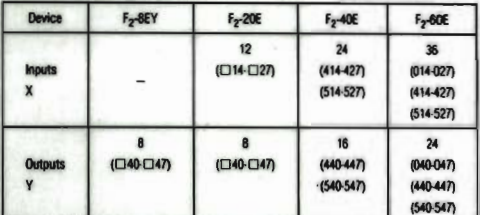

□-0, 4, 5 Depending on Base Unit Used **Special Use Relays** 

o Use As Contact . Use As Coil

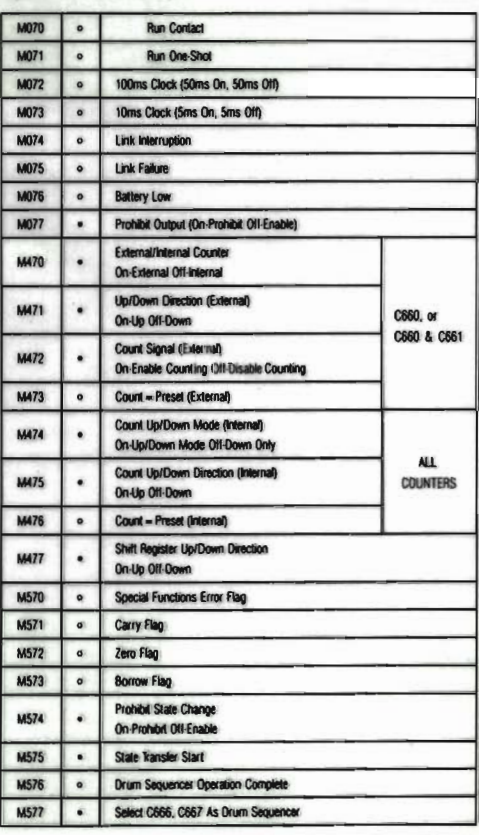

"Battery Backed

### **Transfer Instructions**

 $\mathfrak j$ 

Í

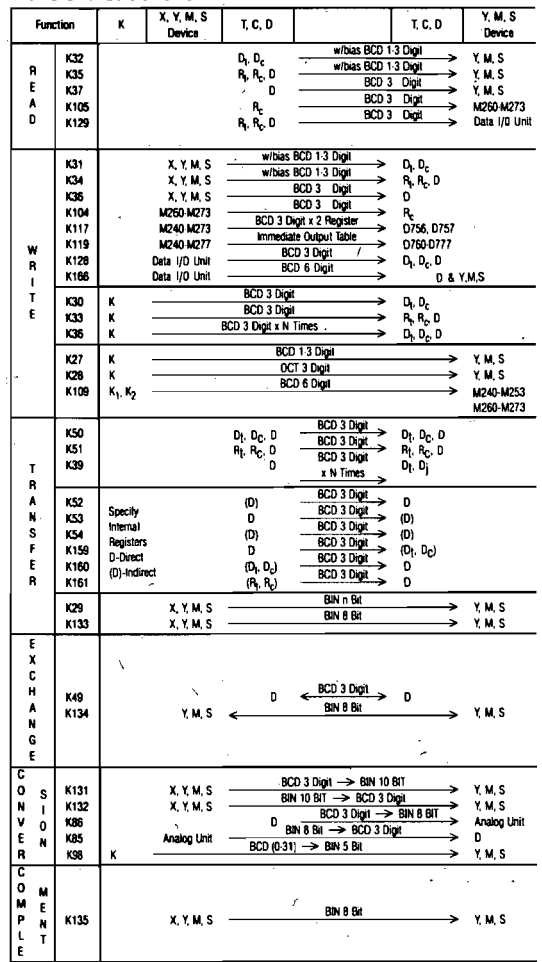

### **Compsrison inatructions**

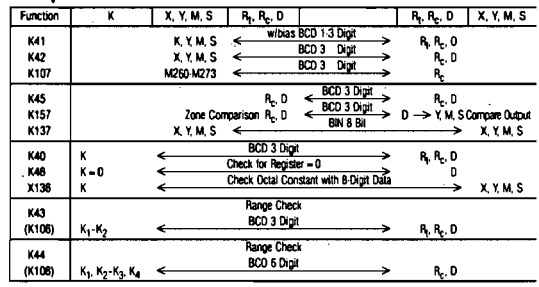

# **Encode/Decode Instructions**

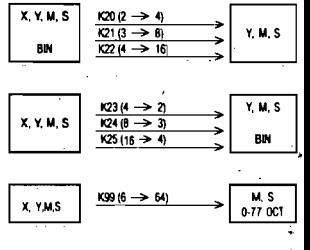

## **Logical Math & Binary Math**

 $\ddot{\bullet}$ 

l,

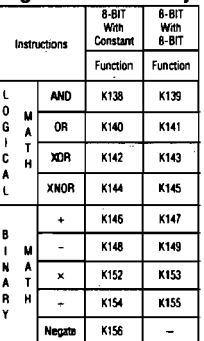

#### **Math Instructiona**

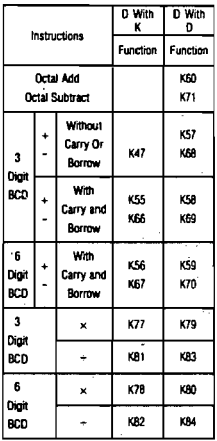

#### Increment/Decrement

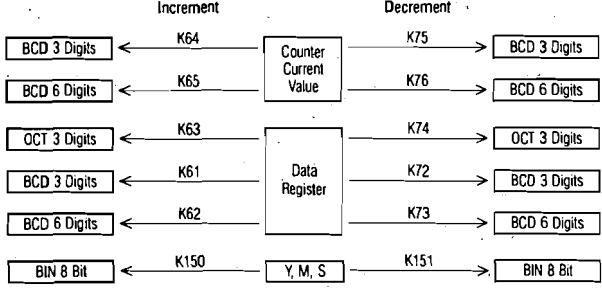

# Immediate Instruction I/O Refresh:

#### **Subroutine Control:**

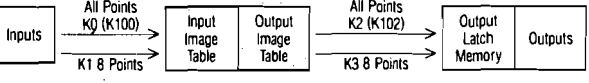

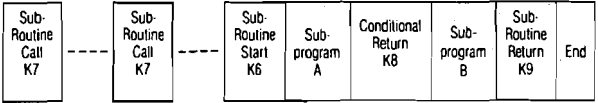

# **High Speed Counter Adapter**

- K90 · Select External Counter Tyne
- K91 : Designate 1-Channel. 3/6 Digit
- K92 : Designate 2-Channel Counter
- K116 : Prohibit External Reset
- K118 : Execute Auto-Reload
- K120 : Prohibit Immediate Outputs K121 - Permit Immediate Outputs
- 

**Set/Reset Instructions** 

#### $F<sub>2</sub>$  40AC F<sub>2</sub>40AC2 Single Single Dual Instruction **Description:** Channel Channel Channel F670 K90 Not F670 K90 Energized **Get External** F670 K12 Energized A. B. Z Valid **Counter Signal** F670 K112 K113 **Valid** Leading-Edge **B**CH Detection  $\overline{2}$  CH F670 K114, K115 Valid Valid A CH F670 K122 Pulse Width Valid . Measurement  $\overline{z}$  CH F670 K123 Valid  $BCH$ F670 K126 Valid Frequency Measurement Z CH F670 K127 Valid Valid F670 K124 Valid Count Pulses  $RCH$  $2$  kHz F670 K125 Valid Valid  $\overline{2}$  CH

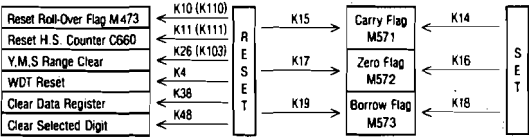

#### **Miscellaneous Instructions**

- Mode Instructions
- K5 T. C. Preset Prohibit
- KB7: Select Subtraction Mode
- K93 : Enable Internal Signal Pair Counters K97 : Battery Indication Mode
- 
- -Step Ladder Instructions
- K95 : Report Energized Element In Range
- K96 : General STL Sequence
- Miscellaneous Instructions
- K13 : Run/Stop Status
- K88 : Check Range for Valid BCD Data
- K94 : Count Energized Elements in Range
- K130 : Variable Length Shift Register
- K158 : Multiplexed BCD Inputs
- K162 : Read Ten Key Data
- K163 : Generate Clock Circuit
- K164 : Select Time Rounding Method
- K165: Rotary Control Circuit

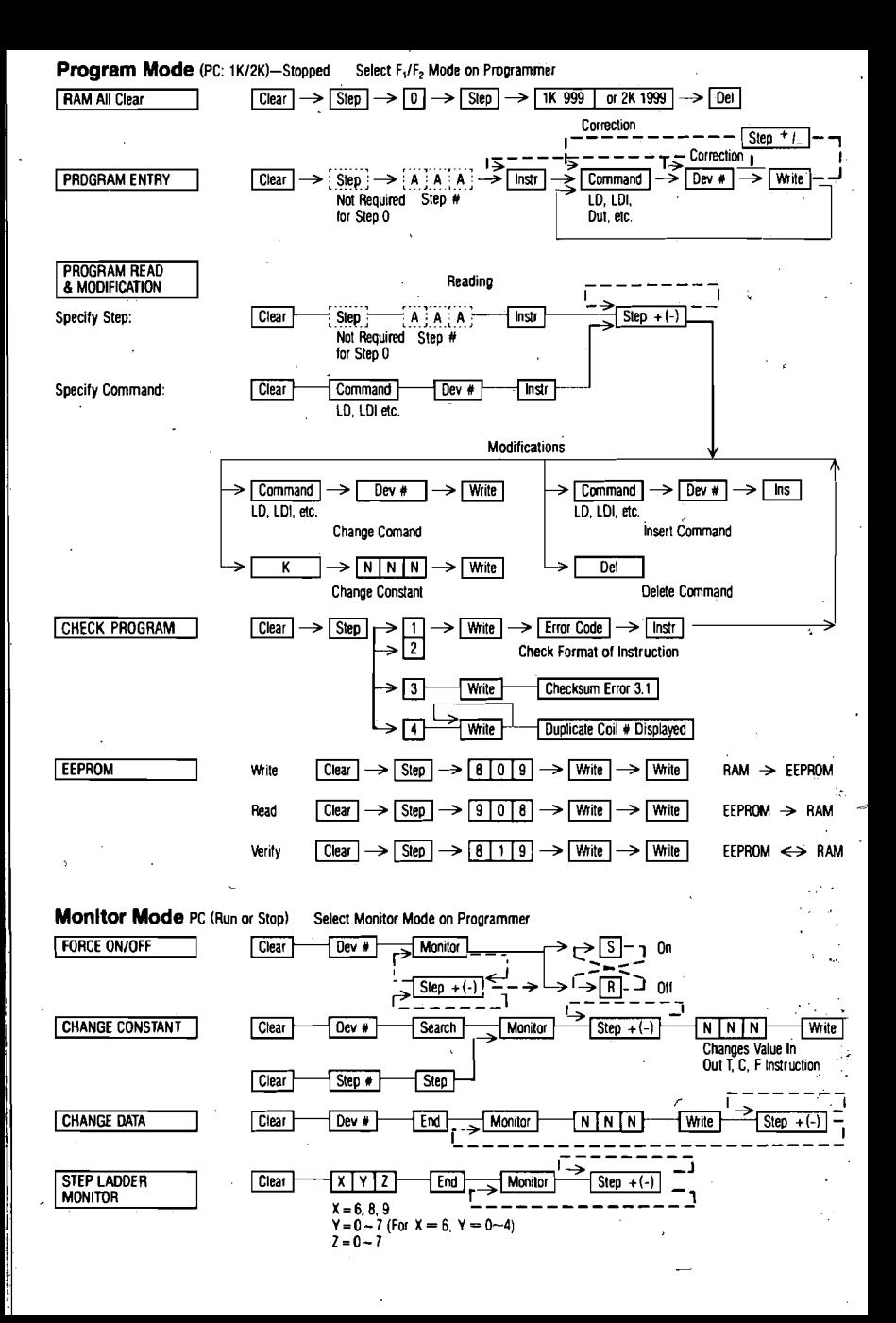